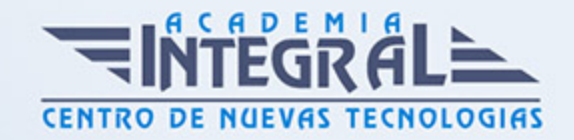

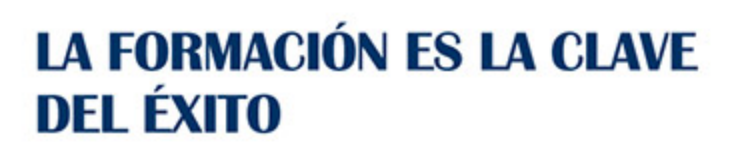

...............

## Guía del Curso

# Técnico Especialista en Equipos Microinformáticos y Periféricos

Modalidad de realización del curso: Online Titulación: Diploma acreditativo con las horas del curso

### **OBJETIVOS**

Este curso de Técnico Especialista en Equipos Microinformáticos y Periféricos le ofrece una formación especializada en la materia. Debemos saber que en el ámbito de la informática y las comunicaciones, es necesario las operaciones de montaje y mantenimiento de sistemas microinformáticos dentro del área profesional de sistemas y telemática. Así, con el presente curso se pretende aportar los conocimientos necesarios en Equipos Microinformáticos y Periféricos.

#### CONTENIDOS

MÓDULO 1. OPERACIONES AUXILIARES CON TECNOLOGÍAS DE LA INFORMACIÓN Y LA COMUNICACIÓN

UNIDAD DIDÁCTICA 1. BLOQUES FUNCIONALES EN UN SISTEMA INFORMÁTICO

1. Tratamiento de la información en un sistema informático

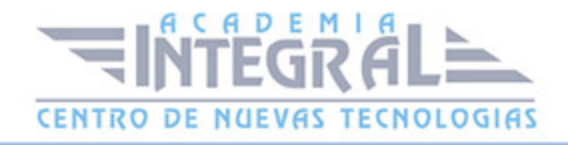

- 2. Sistemas de codificación
- 3. Representación interna de los datos
- 4. Componentes de un sistema informático
- 5. Estructura básica de un sistema informático
- 6. Unidad central de proceso en un sistema informático
- 7. Estructura
- 8. Funciones
- 9. Unidades de entrada y salida
- 10. Dispositivos de almacenamiento de datos: tipos, funciones, características y soportes
- 11. Periféricos de entrada: tipos, funciones, características y medios de conexión
- 12. Periféricos de salida: tipos, funciones, características, medios de conexión y consumibles
- 13. Tipos de Software
- 14. Sistemas operativos
- 15. Software de utilidad
- 16. Software de aplicaciones
- 17. Procedimientos de arranque y parada
- 18. Equipo informático
- 19. Periféricos
- 20. Identificación de problemas

#### UNIDAD DIDÁCTICA 2. REDES DE ÁREA LOCAL

- 1. Usos y características. Acceso a recursos compartidos
- 2. Tipos de redes
- 3. Componentes de una Red de Área Local. Elemento físicos. Software de red
- 4. Redes inalámbricas. Dispositivos con conexión inalámbrica a la red y al equipo

### UNIDAD DIDÁCTICA 3. EL SISTEMA OPERATIVO EN EL USO BÁSICO DE LAS TIC

1. Funciones de un sistema operativo

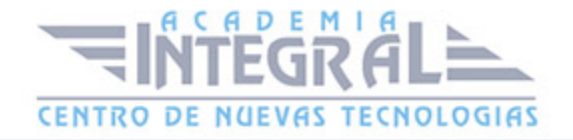

- 2. Arranque y apagado del ordenador
- 3. Gestión del hardware y otros recursos
- 4. Interfaz de usuario
- 5. Ejecución de programas
- 6. Acceso y organización de los datos
- 7. Uso del entorno
- 8. Ventanas
- 9. Menús
- 10. Cuadros de diálogo
- 11. Línea de comando
- 12. Almacenamiento y organización de la información
- 13. Unidades de almacenamiento
- 14. Discos duros
- 15. Unidades extraíbles
- 16. Unidades de red
- 17. Archivo de la información en ficheros
- 18. Tipos de ficheros
- 19. Organización en carpetas o directorios
- 20. Funciones básicas de exploración y búsqueda de archivos y carpetas o directorios
- 21. Operaciones usuales con ficheros y carpetas
- 22. Creación de ficheros y carpetas
- 23. Renombrar ficheros y carpetas
- 24. Mover o copiar ficheros y carpetas
- 25. Eliminación de ficheros y carpetas
- 26. Realización de búsqueda de archivos
- 27. Acceso a los recursos de la red local
- 28. Creación de un recurso
- 29. Acceso a los recursos
- 30. Permisos y bloqueos
- 31. Personalización y configuración
- 32. Personalización del entorno
- 33. Personalización y uso de los periféricos básicos (monitor, teclado, ratón)
- 34. Personalización y uso de otros periféricos
- 35. Administrador de dispositivos

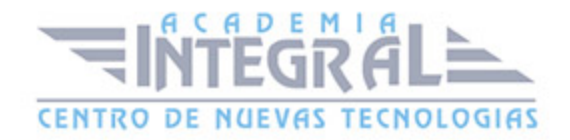

#### 36. - Administrador de impresión

#### UNIDAD DIDÁCTICA 4. DISPOSITIVOS MULTIMEDIA

- 1. Acceso a los dispositivos multimedia
- 2. Procedimientos de intercambio de información multimedia entre equipos y dispositivos
- 3. Captura de imágenes, videos o sonidos
- 4. Tipos de formato de archivos multimedia
- 5. Aplicaciones multimedia

### UNIDAD DIDÁCTICA 5. ELABORACIÓN DE DOCUMENTOS CON UN PROCESADOR DE TEXTOS

- 1. Estructura y características de un procesador de textos
- 2. Trabajo con documentos
- 3. Creación de documentos
- 4. Guardar documentos
- 5. Cerrar documentos
- 6. Abrir documentos
- 7. Edición de documentos
- 8. Desplazamientos por el documento
- 9. Inserción de texto
- 10. Modificación o edición de texto
- 11. Selección de texto
- 12. Copiar o Mover texto
- 13. Cancelación de cambios
- 14. Herramientas de escritura
- 15. Ortografía
- 16. Gramática
- 17. Sinónimos
- 18. Búsqueda y reemplazo de texto
- 19. Apariencia de los documentos

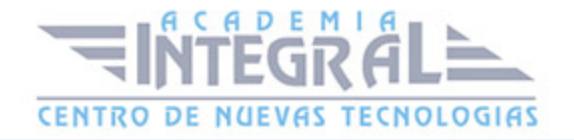

- 20. Formato del texto
- 21. Formato de los párrafos
- 22. Numeración y viñetas
- 23. Configuración de página
- 24. Numeración, encabezados y pies de página
- 25. Columnas tabulares y tablas
- 26. Definición de tabulaciones
- 27. Inserción de tablas
- 28. Impresión de documentos
- 29. Inserción de objetos
- 30. Trabajo con imágenes
- 31. Gráficos
- 32. Dibujos
- 33. Diagramas
- 34. Definición de ajustes de texto de los objetos

### UNIDAD DIDÁCTICA 6. TRATAMIENTO Y PRESENTACIÓN DE INFORMACIÓN CON HOJAS DE CÁLCULO

- 1. Estructura y características de la hoja de cálculo
- 2. Trabajo con hojas de cálculo
- 3. Abrir libros
- 4. Guardar libros
- 5. Cerrar libros
- 6. Desplazamientos dentro de una hoja de cálculo
- 7. Introducción de datos
- 8. Textos
- 9. Valores
- 10. Fechas
- 11. Porcentajes
- 12. Modificación de los datos
- 13. Impresión de las hojas de cálculo
- 14. Vista preliminar

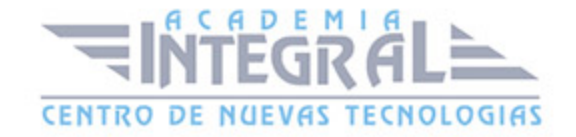

- 15. Configuración de página
- 16. Opciones de impresión

### UNIDAD DIDÁCTICA 7. TRATAMIENTO Y PRESENTACIÓN DE INFORMACIÓN CON BASES DE DATOS

- 1. Estructura y características de la base de datos
- 2. Abrir bases de datos
- 3. Tipos de objetos
- 4. Trabajo con datos
- 5. Altas de registros
- 6. Bajas de registros
- 7. Modificación de registros
- 8. Eliminación de registros
- 9. Utilidades para la localización de datos
- 10. Ordenaciones
- 11. Búsquedas
- 12. Filtros
- 13. Impresión
- 14. Hojas de datos
- 15. Formularios
- 16. Informes

### UNIDAD DIDÁCTICA 8. TRATAMIENTO Y PRESENTACIÓN DE INFORMACIÓN CON SOFTWARE DE PRESENTACIONES

- 1. Estructura y características de una presentación
- 2. Trabajo con presentaciones
- 3. Abrir y cerrar una presentación
- 4. Presentación de diapositivas
- 5. Impresión de diapositivas
- 6. Edición de los textos de las diapositivas

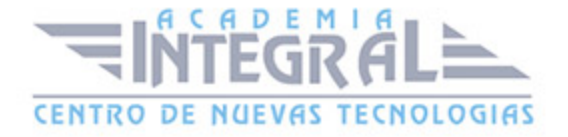

7. Presentaciones autoejecutables

### UNIDAD DIDÁCTICA 9. BÚSQUEDA DE LA INFORMACIÓN A TRAVÉS DE INTERNET/INTRANET

- 1. Características y usos de la red Internet «red de redes».
- 2. Documentos Web
- 3. Acceso y servicios de Internet
- 4. Uso del navegador
- 5. Navegadores
- 6. Configuración del navegador, descripción y funcionamiento
- 7. Exploración de páginas web
- 8. Favoritos
- 9. Historial
- 10. Paginas de inicio
- 11. Barras de herramientas
- 12. Estructura de las páginas Web
- 13. Contenidos
- 14. Hipervínculos
- 15. Paginas seguras
- 16. Clientes Web
- 17. Características y usos
- 18. Utilización de buscadores
- 19. Tipos de buscadores
- 20. Características
- 21. Criterios de búsqueda
- 22. Protección del equipo frente a software malicioso procedente de Internet («Phising», «malware», «spyware»)
- 23. Antivirus
- 24. AntiPhising
- 25. AntiSpyware
- 26. Firewall
- 27. Certificados y firmas digitales

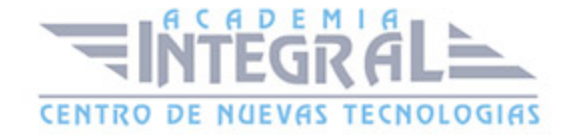

- 28. Entidades certificadoras
- 29. Certificados de usuario

### UNIDAD DIDÁCTICA 10. PROGRAMAS DE COMUNICACIÓN A TRAVÉS DE INTERNET/INTRANET

- 1. El correo electrónico
- 2. Creación de cuentas de correo proporcionadas por un servidor web
- 3. Estructura de los programas de correo electrónico
- 4. Bandeja de entrada
- 5. Elementos enviados
- 6. Elementos eliminados
- 7. Correo no deseado
- 8. Carpetas personales
- 9. Envío de mensajes
- 10. Lectura de mensajes
- 11. Eliminación de mensajes
- 12. Mover o copiar mensajes
- 13. Archivos adjuntos
- 14. Herramientas de organización
- 15. Foros y blogs
- 16. Características
- 17. Tipos
- 18. Herramientas
- 19. Mensajería instantánea
- 20. Características y funciones
- 21. Configuración y herramientas del programa
- 22. Accesos y permisos a conversaciones
- 23. Videoconferencia
- 24. Características y funciones
- 25. Configuración y herramientas del programa
- 26. Accesos y permisos a conversaciones
- 27. Plataformas E-learning

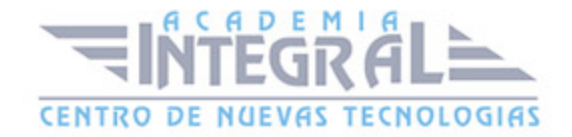

- 28. Características y funciones
- 29. Tipos de plataformas
- 30. Configuración y herramientas de la plataforma
- 31. Uso de foros y mensajería instantánea de la plataforma
- 32. Otros servicios de internet

### MÓDULO 2. MONTAJE DE COMPONENTES Y PERIFÉRCOS MOCROINFORMÁTICOS

#### UNIDAD DIDÁCTICA 1. CONCEPTOS DE ELECTRICIDAD

- 1. Aislantes y conductores. La corriente eléctrica
- 2. Elementos básicos de un circuito. El circuito básico
- 3. Magnitudes
- 4. Intensidad
- 5. Diferencia de potencial (tensión)
- 6. Resistencia
- 7. Medida de magnitudes eléctricas
- 8. Aparatos
- 9. Amperímetro
- 10. Voltímetro
- 11. Óhmetro
- 12. El polímetro
- 13. Ley de Ohm
- 14. Tipos de corriente eléctrica
- 15. Corriente Continua
- 16. Corriente Alterna
- 17. Potencia eléctrica
- 18. Concepto
- 19. Medida de la potencia
- 20. Energía
- 21. Asociación de resistencias
- 22. Seguridad eléctrica

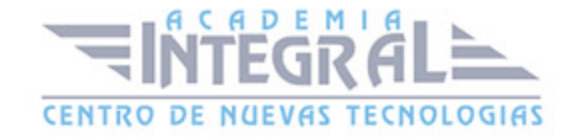

- 23. Medidas de prevención de riesgos eléctricos
- 24. Daños producidos por descarga eléctrica
- 25. Seguridad en el uso de herramientas y componentes eléctricos

### UNIDAD DIDÁCTICA 2. PRINCIPIOS DE FUNCIONAMIENTO DE COMPONENTES ELÉCTRICOS Y ELECTRÓNICOS UTILIZADOS EN SISTEMAS MICROINFORMÁTICOS

- 1. Componentes electrónicos
- 2. Resistencias
- 3. Condensadores
- 4. Diodos rectificadores
- 5. Diodos LED
- 6. Transistores
- 7. Circuitos integrados
- 8. Otros
- 9. Equipos electrónicos
- 10. La fuente de alimentación
- 11. Componentes eléctricos
- 12. Interruptores, pulsadores y fusibles
- 13. Pilas y baterías
- 14. Seguridad en el uso de herramientas y componentes electrónicos
- 15. Electricidad estática. Descargas electrostáticas (ESD)
- 16. Prevención de descargas electrostáticas. Área de protección electrostática
- 17. Empaquetamiento de componentes y tarjetas
- 18. Símbolo para componentes electrónicos con riesgo de daño por ESD

### UNIDAD DIDÁCTICA 3. CARACTERÍSTICAS DE ELEMENTOS HARDWARE INTERNOS DE LOS EQUIPOS MICROINFORMÁTICOS

- 1. Arquitectura
- 2. Procesador

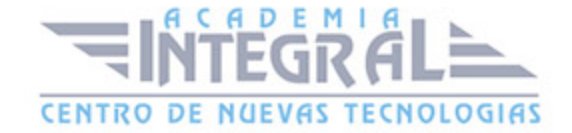

- 3. Memoria
- 4. Unidades de entrada y salida
- 5. Cajas de ordenador
- 6. Tipos
- 7. Características básicas
- 8. Fuentes de Alimentación
- 9. Tipos
- 10. Potencia
- 11. Ventiladores
- 12. Placas base
- 13. Características
- 14. «Chipset».
- 15. Tipos de EPROM
- 16. Microprocesador
- 17. Características principales
- 18. Zócalos
- 19. Disipadores de calor y ventiladores
- 20. Módulos de memoria
- 21. Tipos
- 22. Capacidad
- 23. Velocidad
- 24. Dispositivos de almacenamiento internos
- 25. Características y tipos
- 26. Disco duros
- 27. Disqueteras
- 28. Lectores y grabadores de CD y DVD
- 29. Bahías de expansión. Tipos
- 30. Tarjetas de expansión
- 31. Características
- 32. Tipos (gráficas, de sonido, de red, otras)
- 33. Buses internos y externos, conectores, cables de datos y cables de alimentación
- 34. Otros tipos de componentes

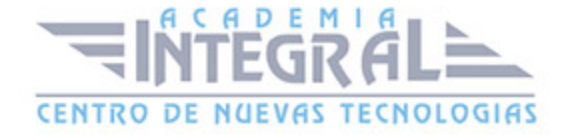

### UNIDAD DIDÁCTICA 4. CONECTORES Y BUSES EXTERNOS DE UN SISTEMA MICROINFORMÁTICO

- 1. Puertos
- 2. Paralelo
- 3. Serie
- 4. USB (Bus de Serie Universal)
- 5. «Firewire» (IEEE 1394)
- 6. Otros
- 7. Conectores inalámbricos
- 8. Puerto infrarrojo (estándar IrDA)
- 9. Radiofrecuencia (estándares «Bluetooth» y «ZigBee»)
- 10. Otros
- 11. Cableado de red
- 12. Tipos de cables
- 13. Tipos de conectores

### UNIDAD DIDÁCTICA 5. PERIFÉRICOS MICROINFORMÁTICOS

- 1. Periféricos básicos
- 2. Monitor
- 3. Teclado
- 4. Ratón
- 5. Otros periféricos
- 6. Impresoras
- 7. Altavoces
- 8. Micrófono
- 9. Escáner
- 10. Dispositivos multimedia
- 11. Otros
- 12. Dispositivos de conectividad

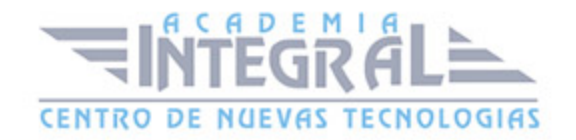

- 13. Modem
- 14. Tarjeta de red

### UNIDAD DIDÁCTICA 6. TÉCNICAS DE MONTAJE, SUSTITUCIÓN Y CONEXIÓN DE COMPONENTES Y PERIFÉRICOS MICROINFORMÁTICOS

- 1. Guías de montaje
- 2. Elementos de fijación, tipos de tornillos
- 3. Herramientas para ensamblado. Control del par de apriete
- 4. Procedimientos de instalación y fijación
- 5. Conexión de dispositivos periféricos

#### UNIDAD DIDÁCTICA 7. ARMARIOS DE DISTRIBUCIÓN

- 1. Equipos. C
- 2. Concentradores
- 3. Conmutadores
- 4. Enrutadores
- 5. Otros
- 6. Paneles de distribución
- 7. Cableado estructurado
- 8. Herramientas de crimpado

### UNIDAD DIDÁCTICA 8. NORMAS DE PROTECCIÓN DEL MEDIO **AMBIFNTF**

- 1. Ley 10/1998, de Residuos. Definiciónes. Categorías de residuos
- 2. Ley 11/1997, de Envases y Residuos de Envases y su desarrollo. Definiciónes
- 3. RD 208/2005, sobre aparatos eléctricos y electrónicos y la gestión de sus residuos
- 4. Objeto, ámbito de aplicación y definiciones

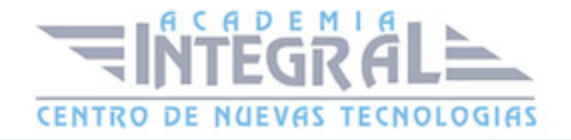

- 5. Tratamiento de residuos
- 6. Operaciones de tratamiento: reutilización, reciclado, valorización energética y eliminación
- 7. Categorías de aparatos eléctricos o electrónicos
- 8. Tratamiento selectivo de materiales y componentes
- 9. Lugares de reciclaje y eliminación de residuos informáticos. Símbolo de recogida selectiva
- 10. RD 106/2008, sobre pilas y acumuladores y la gestión ambiental de sus residuos
- 11. Objeto, ámbito de aplicación, y definiciones
- 12. Tipos de pilas y acumuladores
- 13. Recogida, tratamiento y reciclaje
- 14. Símbolo de recogida selectiva

#### UNIDAD DIDÁCTICA 9. PREVENCIÓN DE RIESGOS LABORALES

- 1. Marco Legal
- 2. Ley 31/1995, de Prevención de Riesgos Laborales
- 3. R. D. 39/1997, Reglamento de los Servicios de Prevención
- 4. Normativa específica. Guías técnicas del INSHT
- 5. Principios generales de la acción preventiva
- 6. Derechos y obligaciones de los trabajadores
- 7. Prevención de accidentes más comunes. Normas y recomendaciones
- 8. Orden y limpieza
- 9. Puestos que manejan pantallas de visualización de datos (PVD)
- 10. Manipulación manual de cargas. Herramientas manuales
- 11. Soldadura eléctrica
- 12. Riesgo eléctrico
- 13. Equipos de protección individual y medios de seguridad
- 14. Criterios y condiciones de seguridad en los procedimientos de montaje, sustitución y conexión de componentes y periféricos microinformáticos

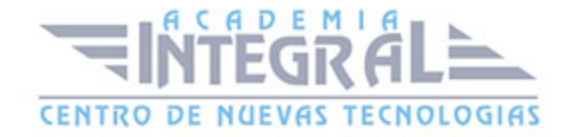

### MÓDULO 3. TESTEO Y VERIFICACIÓN DE EQUIPOS PERIFÉRICOS MICROINFORMÁTICOS

### UNIDAD DIDÁCTICA 1. HERRAMIENTAS DE TESTEO DE SISTEMAS MICROINFORMÁTICOS

- 1. Testeo de los distintos elementos a aplicar en los procesos de montaje o sustitución
- 2. Guías técnicas
- 3. Herramientas y procedimientos de testeo asociados a cada componente hardware
- 4. Herramientas de comprobación del cableado de datos
- 5. Procedimiento de encendido y de POST. Identificación de problemas

### UNIDAD DIDÁCTICA 2. INSTALACIÓN BÁSICA DE SISTEMAS OPERATIVOS

- 1. Funciones del sistema operativo
- 2. Sistemas operativos actuales
- 3. Operaciones de carga del sistema operativo
- 4. Secuencia de arranque
- 5. Posibles fallos
- 6. El SET- UP de la BIOS. Configuración básica
- 7. Instalación automática
- 8. Instalación de «drivers»

### UNIDAD DIDÁCTICA 3. SOFTWARE DE TESTEO Y VERIFICACIÓN

- 1. Software comercial
- 2. Diagnósticos básicos

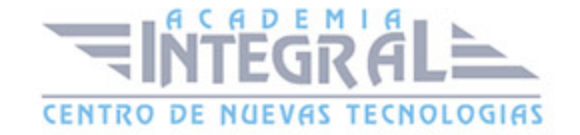

C/ San Lorenzo 2 - 2 29001 Málaga

T1f952 215 476 Fax951 987 941

#### www.academiaintegral.com.es

E - main fo@academiaintegral.com.es